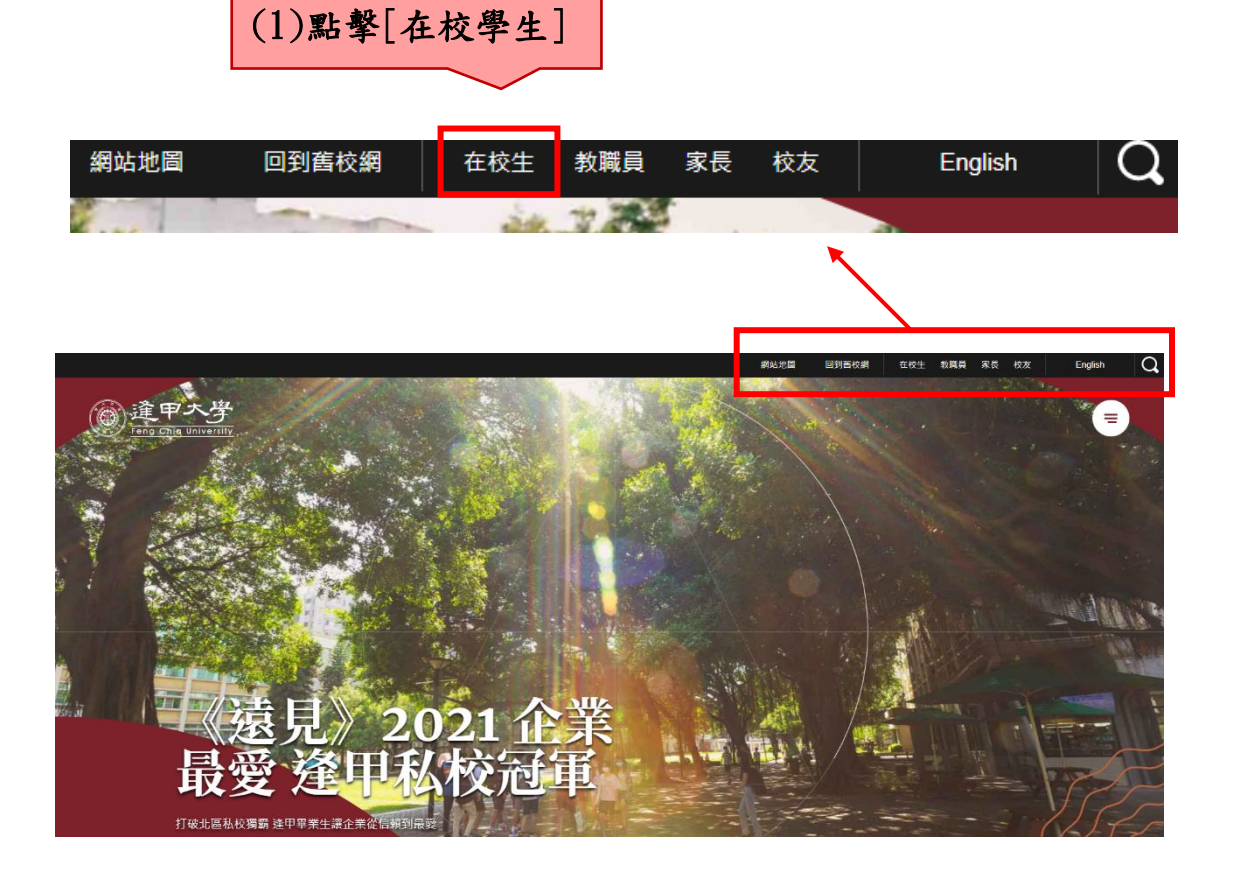

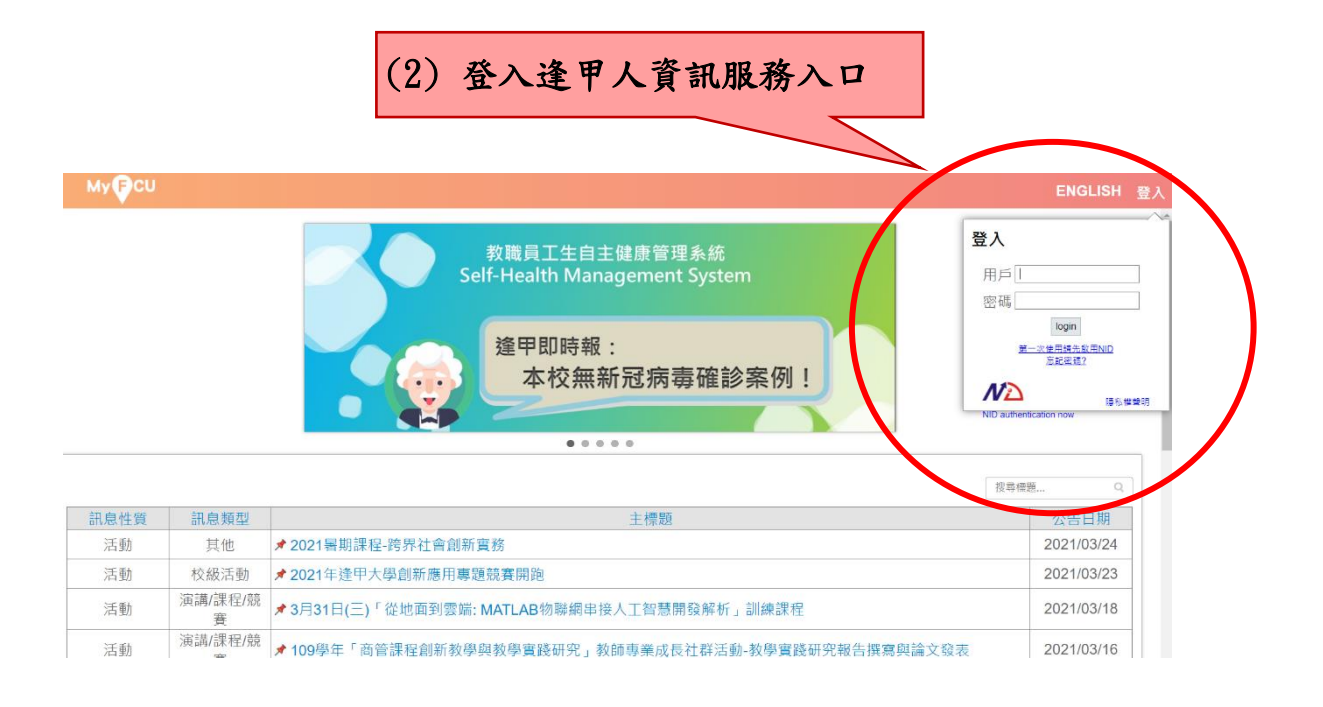

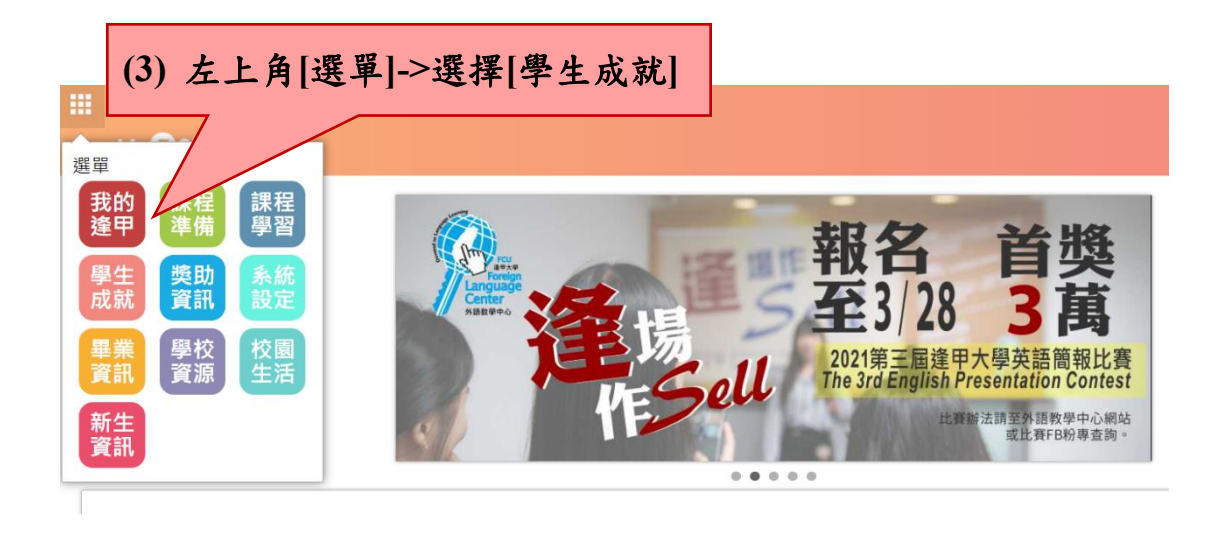

## 讍

## 基本資料

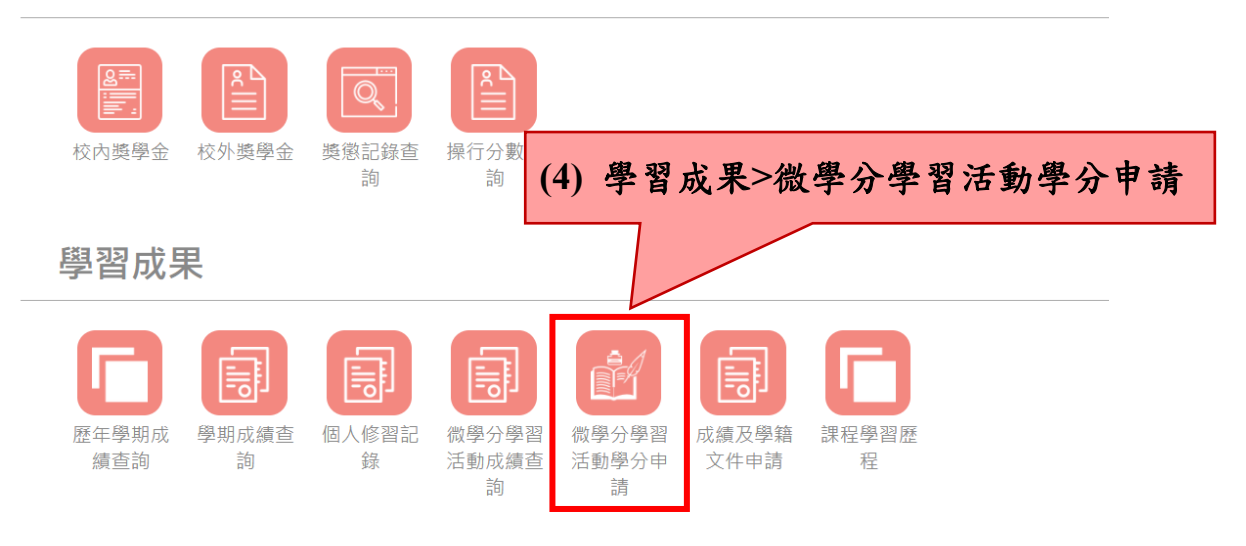

## 課程類活動學分申請

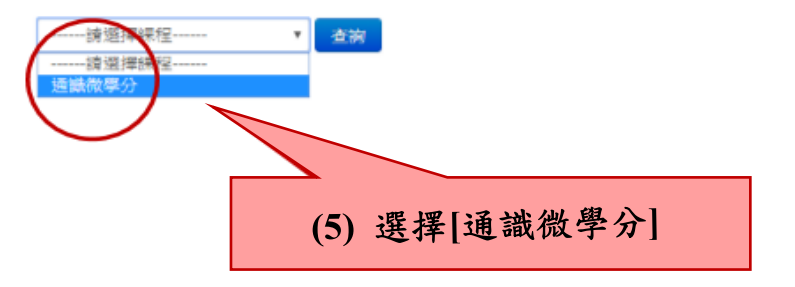

滿 1.6 學分申請方法

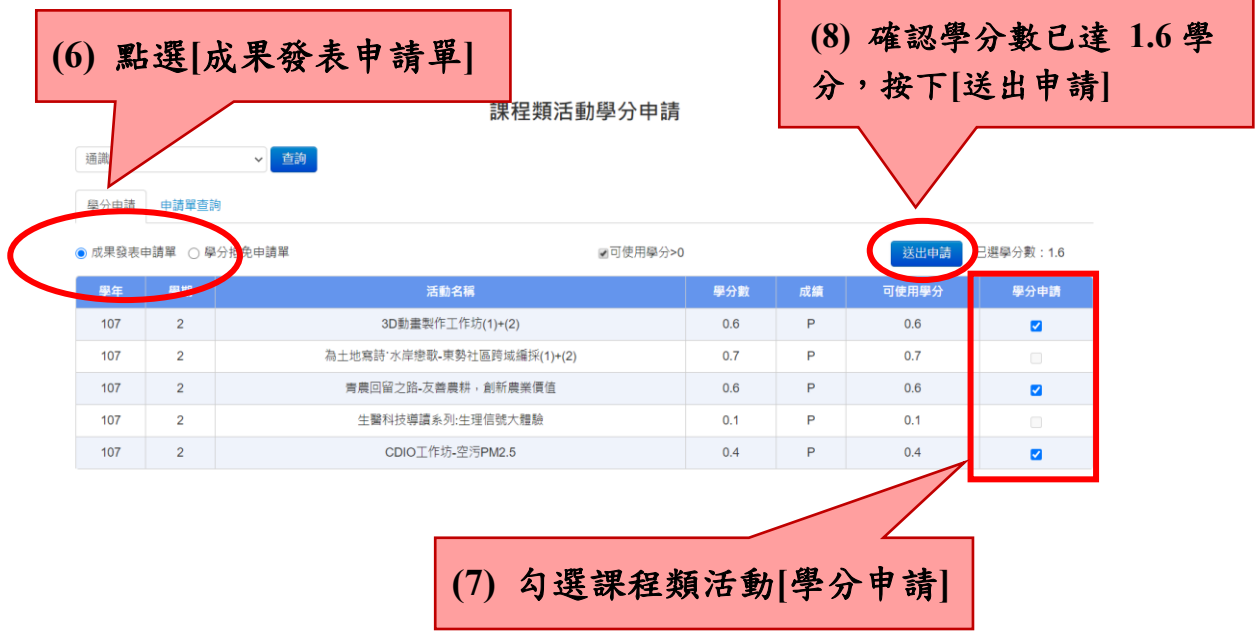

## 滿 2.0 學分申請方法

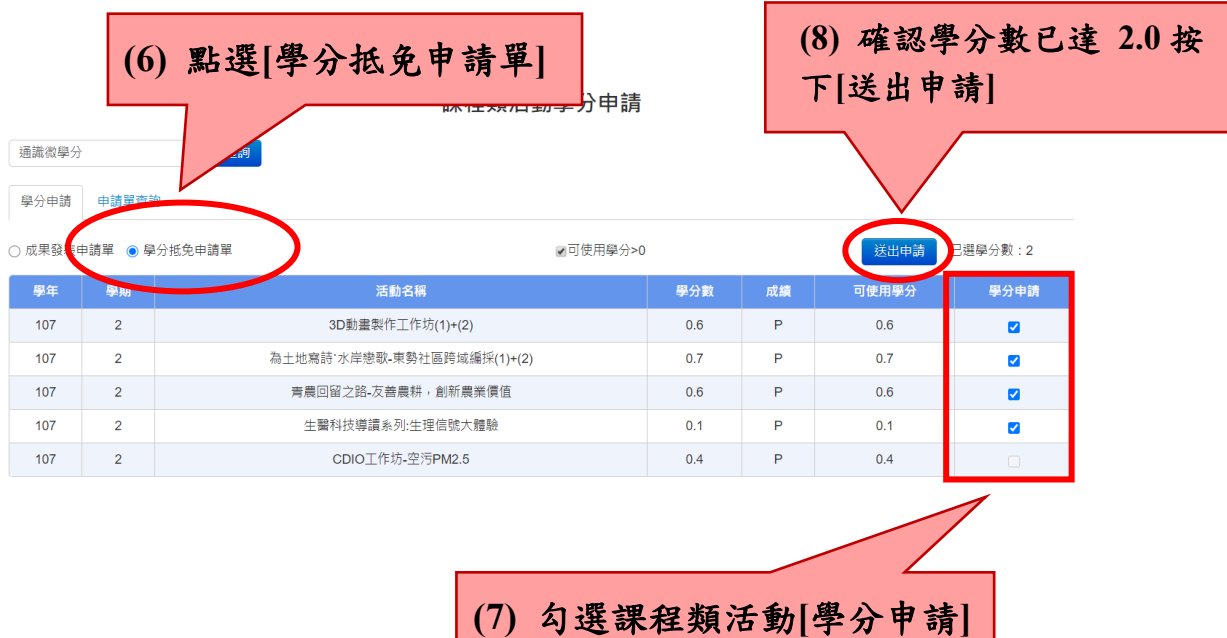